<<Photoshop CS4 >

 $<<$ Photoshop CS4  $>>$ 

- 13 ISBN 9787040316612
- 10 ISBN 7040316617

出版时间:2011-6

页数:342

PDF

更多资源请访问:http://www.tushu007.com

, tushu007.com

 $,$  tushu007.com <<Photoshop CS4 > Photoshop CS4 Photoshop Photoshop CS4 and the control of Photoshop Photoshop Photoshop

Photoshop CS4

## $\leq$  -Photoshop CS4  $\geq$

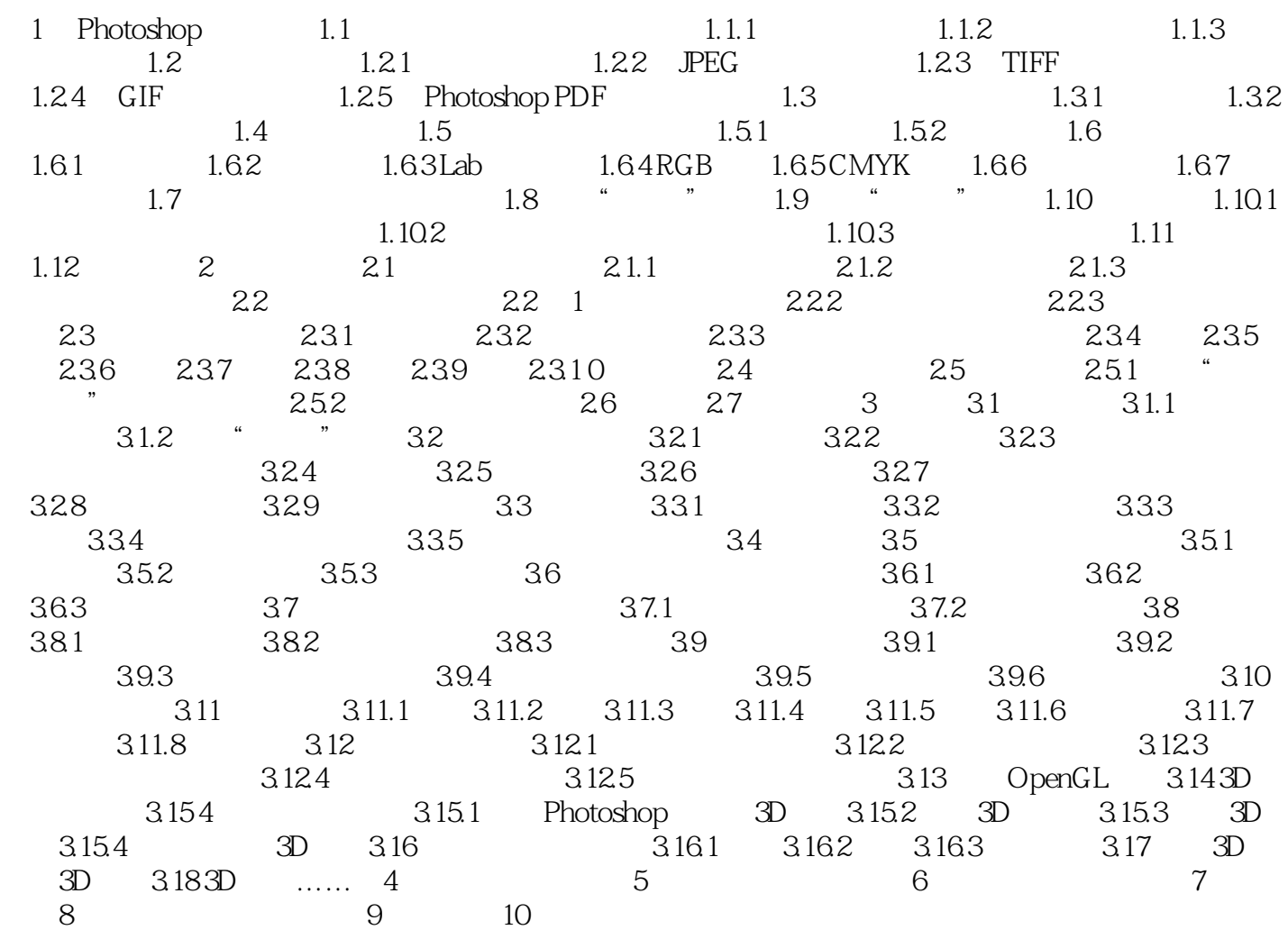

## $,$  tushu007.com

## <<Photoshop CS4

本站所提供下载的PDF图书仅提供预览和简介,请支持正版图书。

更多资源请访问:http://www.tushu007.com